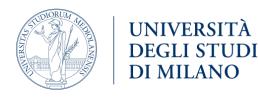

e Biotecnologie Molecolari

Dipartimento di Bioscienze

# **CorGAT** and **CorGAT**-tracker

## Functional annotation of SARS-CoV-2 genomes and tracking mutations and variants of concern

## CorGAT

- Coronavirus Genome Analysis Tool or CorGAT (DOI:10.1093/bioinformatics/btaa1047).
- Collection of Perl utilities and annotation files.
- Performs the functional annotation of SARS-CoV-2 genetic variants.

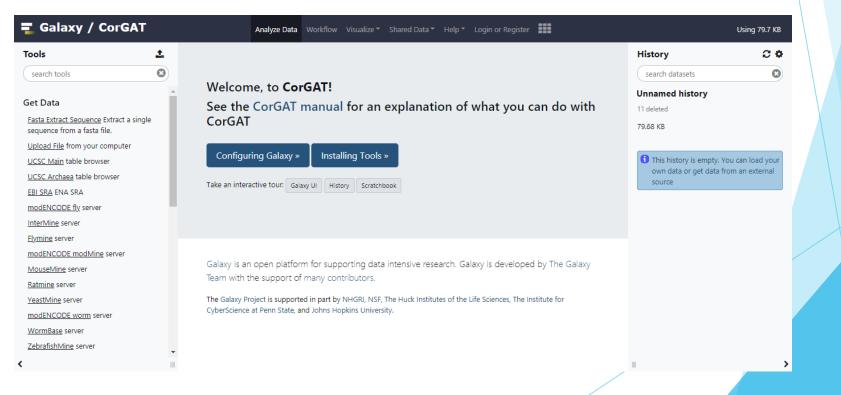

- Brief explanation of functioning:
  - 1. Alignment of complete assemblies of SARS-CoV-2 genomes to the reference sequence.

\Xi Galaxy / CorGAT

nucmer snp Align single fasta files to SARS-CoV-2 genome and call genetic

join nucmer Join multiple mumme output files in a phenetic matrix FunAnn Performs functional annotation of genetic variants multiFC Process multi-fasta files to derive a phenetic matrix of genetic

Tools/utilities for Haplogroup

Tools search tools Graph/Display Data Phenotype Association genome\_alignment **Coronavirus Genome Annotation** 

Tool

variants

variants.

assignment

Workflows All workflows

- 2. Obtain a list of polymorphic regions.
- 3. Functional annotation of the identified variants.

|                                                                                                    | ualize ▼ Shared Data ▼ Help ▼ Login or R                                                                                                    |                  |                           |                           |             |                                        | Using 150.3 KB      |                                                                |                |                           |            |
|----------------------------------------------------------------------------------------------------|----------------------------------------------------------------------------------------------------|------------------|---------------------------|---------------------------|-------------|----------------------------------------|---------------------|----------------------------------------------------------------|----------------|---------------------------|------------|
| multiFC Process multi-fasta files to derive a phe                                                                                                    | enetic matrix of genetic variants. (Galaxy Version                                                                                                    | 1)               | •                         | Options                   |             | earch datasets                         | 2 <b>4</b>          |                                                                |                |                           |            |
|                                                                                                    |                                                                                                    |                  |                           |                           |             |                                        |                     |                                                                |                |                           |            |
| multifasta                                                                                                    |                                                                                                    |                  |                           |                           |             | named history                          |                     |                                                                |                |                           |            |
| 🗅 🙆 🗅 15: Test.fa                                                                                                    |                                                                                                    |                  |                           | •                         | ~           | own, 14 deleted                        |                     |                                                                |                |                           |            |
| Multifasta file of SARS-CoV-2 genomes                                                                                                    |                                                                                                    |                  |                           |                           | 150         | .26 KB                                 |                     |                                                                |                |                           |            |
| ✓ Execute                                                                                                    |                                                                                                    |                  |                           |                           |             | GCA_009858895.3_A9<br>89v3_genomic.fna | M9 🕑 🖋 🗙            |                                                                |                |                           |            |
| What it does?                                                                                                    |                                                                                                    |                  |                           |                           | 15:         | Test.fa                                | • / ×               |                                                                |                |                           |            |
| This tool is used to align SARS-CoV-2 genes, in mul<br>using nurmer. The output will consist in a single tat<br>as many rows as the number of variants observed in<br>present, 0=absent will be used to indicate whether<br>FunAnn tool to obtain the functional annotation of | oular file with as may columns as the number of<br>n the genomes. For every genome assembly and<br>that genome carries a specific variant. This table                  | genom<br>variant | es provideo<br>a simple b | d in input.<br>inary code | And         |                                        |                     |                                                                |                |                           |            |
| 📮 Galaxy / CorGAT                                                                                                    | Analyze Data Workflow                                                                                                    | v Visu           | alize 🍷 S                 | hared Data                | r∓ Help∓    | Login or Register                      |                     | ι.                                                             | lsing 151.7 KB |                           |            |
| Tools 📩                                                                                                    |                                                                                                    |                  |                           |                           |             |                                        |                     | History                                                        | <b>C O</b>     |                           |            |
| search tools                                                                                                    | FunAnn Performs functional annotation                                                                                                    | of gene          | tic variants              | (Galaxy Ve                | rsion 1)    |                                        |                     | search datasets                                                | 8              |                           |            |
| Graph/Display Data                                                                                                    | merged show-snps tabular ouput                                                                                                    |                  |                           |                           |             |                                        |                     | Unnamed history                                                |                |                           |            |
| Phenotype Association                                                                                                    |                                                                                                    |                  |                           |                           |             |                                        |                     | 4 shown, 14 deleted                                            |                |                           |            |
| genome_alignment                                                                                                    | 18: Test_GenVar.tsv                                                                                                    |                  |                           |                           |             |                                        | • 🖻                 |                                                                |                |                           |            |
| Coronavirus Genome Annotation                                                                                                    | annotates SARS-CoV-2 variants                                                                                                    |                  |                           |                           |             |                                        |                     | 151.71 KB                                                      |                |                           |            |
| Tool                                                                                                    | ✓ Execute                                                                                                    |                  |                           |                           |             |                                        |                     | 18: Test_GenVar.tsv                                            | ⊛ / ×          |                           |            |
| nucmer snp Align single fasta files to                                                                                                    |                                                                                                    |                  |                           |                           |             |                                        |                     | 17: multiFC on data 15: log f                                  | @ # X          |                           |            |
| SARS-CoV-2 genome and call genetic<br>variants                                                                                                    | What it does?                                                                                                    |                  |                           |                           |             |                                        |                     | ile                                                            | . , ,          |                           |            |
| j <u>oin nucmer</u> Join multiple mummer<br>output files in a phenetic matrix                                                                                                    | This program reads a tabular formatted file, in pseudo vcf format, as obtained fron<br>annotation of SARS-CoV-2 variants. Please notice that the program performs mini |                  |                           |                           |             | error checks, and that it              | is designed to work | 16: GCA_009858895.3_ASM9<br>85889v3_genomic.fna                | • / ×          |                           |            |
| <u>FunAnn</u> Performs functional annotation<br>of genetic variants                                                                                                    | exclusively with the reference annotation of the SARS-CoV-2 genome as available<br>format can be found also in this Galaxy, under Shared Data -> Data Libraries -> SA  |                  |                           |                           |             |                                        | genome in fasta     | 15: Test.fa                                                    | ⊛ # ×          |                           |            |
| <u>multiFC</u> Process multi-fasta files to<br>derive a phenetic matrix of genetic<br>variants.                                                                                                    | The output file is again, a tabular file delinea<br>the input file. A more detailed description of .                                                                   |                  |                           |                           |             |                                        |                     |                                                                |                |                           |            |
| Tools/utilities for Haplogroup<br>assignment                                                                                                    | 🚍 Galaxy / CorGAT                                                                                                    |                  |                           |                           | Analyze Dat | a Workflow Visuali                     | ze 🍨 Shared Data 👻  | Help * Login or Register                                       |                |                           | Using 159. |
| Workflows                                                                                                    | Tools                                                                                                    | <u>*</u>         | POS                       | REF                       | ALT         | annot                                  |                     |                                                                |                | History                   | 0          |
| All workflows                                                                                                    | search tools                                                                                                    | 3                | POS                       | REF                       | ALT         | annot                                  |                     |                                                                |                | search datasets           |            |
| *                                                                                                    | Graph/Display Data                                                                                                    |                  | 241<br>733                | C<br>T                    | T<br>C      | 5'UTR:nc.C241T,NA,                     |                     | :c.468T>C,p.D156D,synonymous;                                  |                | Unnamed history           |            |
| `                                                                                                    | Phenotype Association                                                                                                    |                  | 1926                      | c                         | т           |                                        |                     | :c.4681>C,p.D156D,synonymous;<br>121C>T,p.T374I,missense;      |                | 6 shown, 14 deleted       |            |
| genome_alignment                                                                                                    |                                                                                                    |                  | 2035                      | G                         | T           |                                        |                     | 230G>T,p.L410F,missense;                                       |                | -                         |            |
|                                                                                                    | Coronavirus Genome Annotatio                                                                                                    | n                | 2749                      | С                         | т           |                                        |                     | 3:c.30C>T,p.D10D,synonymous;                                   |                | 159.24 KB                 |            |
|                                                                                                    | Tool                                                                                                    |                  | 3037                      |                           | т           |                                        |                     | c.318C>T,p.F106F,synonymous;                                   |                | 20: FunAnn on data 18: lo | ogf 🕑 🖋    |
|                                                                                                    | nucmer snp Align single fasta files to                                                                                                    |                  | 3798                      |                           |             |                                        |                     | 3:c.1079T>.,p.E374*,frameshiftDel;                             |                | ile                       |            |
|                                                                                                    | SARS-CoV-2 genome and call genetic                                                                                                    |                  | 3828                      | C                         | T           |                                        |                     | .1109C>T,p.S370L,missense;                                     |                | 19: Functional annotatio  | no 👁 🌶     |
|                                                                                                    | variants                                                                                                    |                  | 4178<br>5096              | A                         | Т           |                                        |                     | .1459A>T,p.K487*,stopGain;<br>sp3:c.2377AA>,p.S794*,frameshift | Del            | f SARS-CoV-2 genomes      |            |
|                                                                                                    | join nucmer Join multiple mummer                                                                                                    |                  | 5096                      | AA                        |             |                                        |                     | sp3:c.2392AA>p.L803*,frameshift                                |                | abular format             |            |
|                                                                                                    | output files in a phenetic matrix                                                                                                    |                  | 5224                      | т                         | c           |                                        |                     | p3:c.2505T>C,p.T835T,synonymous;                               |                | 18: Test GenVar.tsv       | ۲          |
|                                                                                                    | <u>FunAnn</u> Performs functional annotation                                                                                                    |                  | 5367                      | G                         | т           |                                        |                     | 2648G>T,p.R883I,missense;                                      |                |                           |            |

6319 A

6613 A

8017 G

11291 G

11296 T

11483 G

11653 C

12778 C

11098 TTTACC

orf1ab:c.6054A>G,p.P2018P,synonymous:nsp3:c.3600A>G,p.P1200P,synonymous

031T>G,p.F3677L,missense;nsp6:c.324T>G,p.F108L,missense

orf1ab:c.11218G>.,p.G3746\*,frameshiftDel;nsp6:c.511G>.,p.G177\*,frameshiftDel

orf1ab:c.11388C>A,p.L3796L,synonymous;nsp6:c.681C>A,p.L227L,synonymous;

orf1ab:c.12513C>T,p.Y4171Y,synonymous;nsp9:c.93C>T,p.Y31Y,synonymous;

orf1ab:c.11026G>A,p.G3676S,missense:nsp6:c.319G>A,p.G107S,missens

nymousinsn3rc 5208G x Tin &1766& synonymous

orf1abrc 7752G x T n A2584A svnc

of genetic variants

variants.

assignment

Workflows

All workflow

multiFC Process multi-fasta files to

derive a phenetic matrix of genetic

Tools/utilities for Haplogroup

👁 🥖 🗙

17: multiFC on data 15: log f 🛛 🔿 🗶

16: GCA\_009858895.3\_ASM9 💿 🖋 🗙

85889v3\_genomic.fna

15: Test.fa

...p.FLPF42F.inf

- The output is a simple table containing:

  - 3. Alternative allele.
  - 4. Functional annotation. 8. MFE annotation.
  - 5. Allele frequency

- 1. Genomic position. 6. Epitopes annotation.
- 2. Reference allele. 7. Annotation of sites under selective pressure.

| POS  | REF | ALT | annot                                                                         |
|------|-----|-----|-------------------------------------------------------------------------------|
| POS  | REF | ALT | annot                                                                         |
| 241  | С   | Т   | 5'UTR:nc.C241T,NA,NA;                                                         |
| 733  | т   | С   | nsp1:c.468T>C,p.D156D,synonymous;orf1ab:c.468T>C,p.D156D,synonymous;          |
| 1926 | С   | Т   | orf1ab:c.1661C>T,p.T554I,missense;nsp2:c.1121C>T,p.T374I,missense;            |
| 2035 | G   | Т   | orf1ab:c.1770G>T,p.L590F,missense;nsp2:c.1230G>T,p.L410F,missense;            |
| 2749 | С   | Т   | orf1ab:c.2484C>T,p.D828D,synonymous;nsp3:c.30C>T,p.D10D,synonymous;           |
| 3037 | С   | Т   | orf1ab:c.2772C>T,p.F924F,synonymous;nsp3:c.318C>T,p.F106F,synonymous;         |
| 3798 | т   |     | orf1ab:c.3533T>.,p.E1192*,frameshiftDel;nsp3:c.1079T>.,p.E374*,frameshiftDel; |

| AF        | Epitopes |                                                     | Hyphy                              | MFE |
|-----------|----------|-----------------------------------------------------|------------------------------------|-----|
| AF        |          |                                                     | Hyphy                              | MFE |
| 94.382501 |          |                                                     | NA                                 | NA  |
| 0.213728  |          |                                                     | NA                                 | NA  |
| 0.031701  |          |                                                     | fel:true;meme:false;kind:negative; | NA  |
| 0.110145  |          | 410:LATNNLVVM,7,HLA-B*35:01;HLA-B*46:01;HLA-C*01:0. | fel:true;meme:true;kind:positive;  | NA  |
| 0.214636  |          | 7:FGDDTVIEV,1,HLA-C*08:01;5                         | NA                                 | NA  |
| 96.462537 |          | 98:LASHMYCSF,5,HLA-B*15                             | fel:true;meme:false;kind:negative; | NA  |
| 0         |          |                                                     | NA                                 | NA  |

## **CorGAT-tracker**

- Shiny based dashboard for the visualization of the prevalence of SARS-CoV-2 lineages and mutations of concern.
- Based on CorGAT derived annotations.
- A Galaxy release is under development.
- Data are represented in an interactive way.
- Users can personalize data visualization through a series of widgets that allow to modify as many parameters, among which:
  - 1. The country of origin of the data.
  - 2. The interval of time to be displayed.
  - 3. The minimum number of sequenced genomes. 5. A lineage of interest to be

represented.

visualized.

4. A mutation of interest to be

#### Country

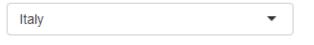

Visualize data for the selected country

#### Weeks range

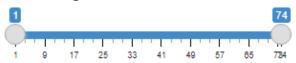

Time lapse of interest (number of weeks from a fixed date)

#### Min number of genomes (Lineages)

1
25
50
100
500
1000

Minimum number of sequenced genomes required to display a Lineage

#### Min number of genomes (Lineages+)

| $\bigcirc$ | 1  |  |  |  |
|------------|----|--|--|--|
| $\bigcirc$ | 5  |  |  |  |
| $\bigcirc$ | 10 |  |  |  |
| ۲          | 15 |  |  |  |
| 0          | 25 |  |  |  |
| 0          | 50 |  |  |  |
|            |    |  |  |  |

Minimum number of sequenced genomes required to display a Lineage+

#### Lineage

| B.1.1.7                                      | •  |
|----------------------------------------------|----|
| Produce a scatterplot for the selected Linea | ge |

#### Mutation

| N501Y | - | , |
|-------|---|---|
|-------|---|---|

Produce a scatterplot for the selected Mutation

• CorGAT-tracker produces 3 different kinds of plot: 1. Barplots Lineages 2000 #Genomes 1000 1500 200 ۲ م Week Mutations 2000 #Genomes 1000 1500 <mark>8</mark>. 62 70 ....

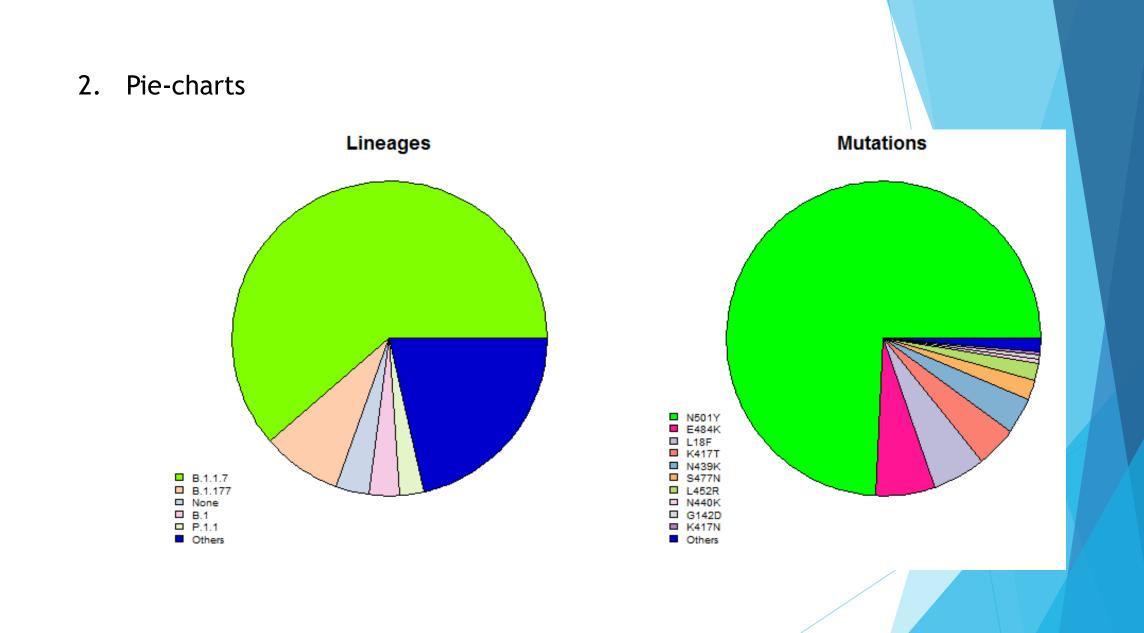

### 3. Scatterplots

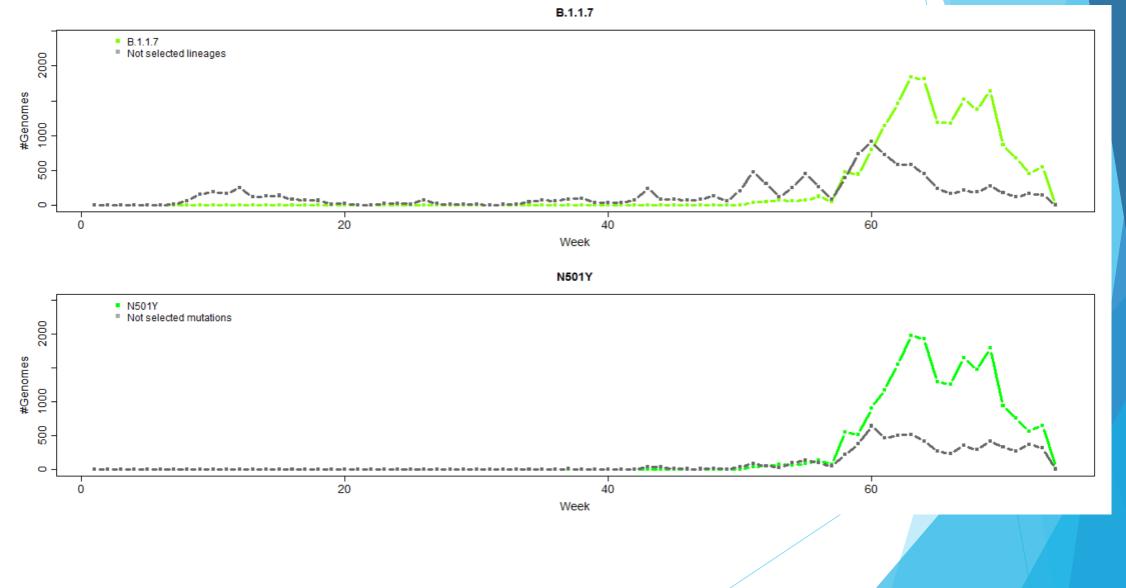

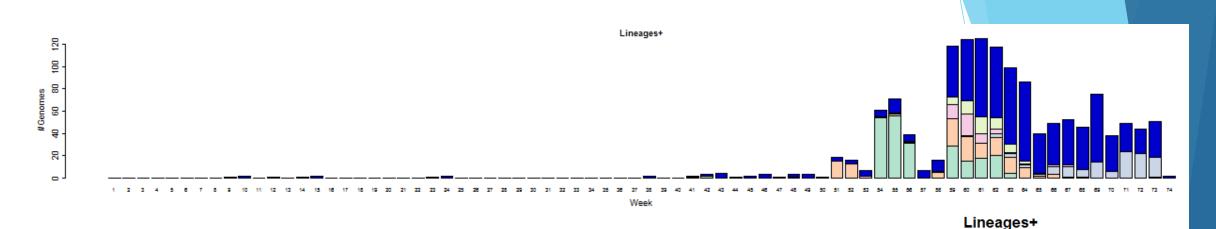

- In CorGAT-tracker lineage annotations can be "augmented" by reporting the list of MOC that are observed in a genome, but are not specific to its assigned lineage.
- Augmented annotations are called Lineages+ in-app.
- Lineages+ prevalence in time is represented using a barplot and a pie-chart

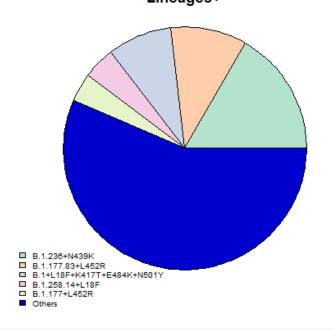

Min number of genomes (Lineages)

## **Final considerations**

- CorGAT and CorGAT-tracker will provide a useful addition to the currently available "arsenal" of bioinformatics methods for the genomic surveillance of SARS-CoV-2.
- CorGAT has a sensitivity comparable to other similar tools, but also provides additional layers of annotation.
- Example: Identification of misclassified SARS-CoV-2 genomes in Italy.

• Genomes classified as B.1 but presented additional mutations on the spike protein.

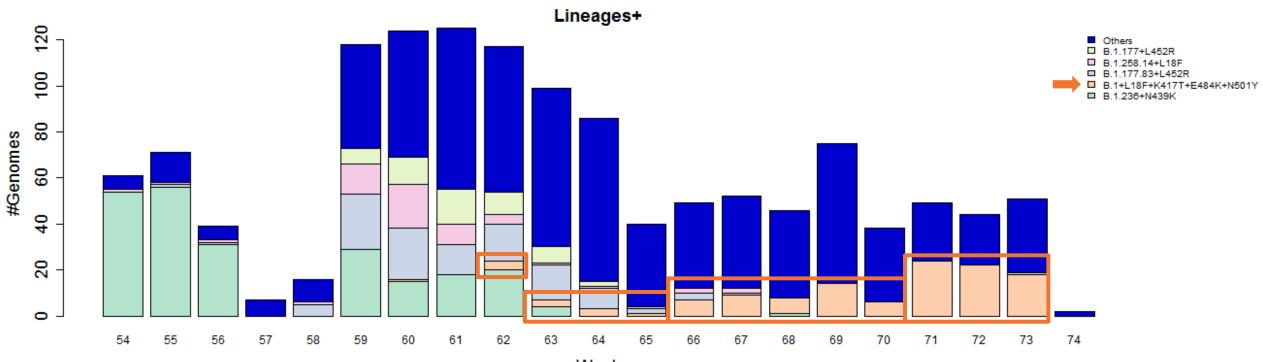

Week

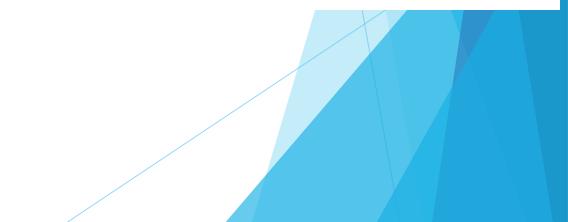

- In depth studies highlighted that:
  - 1. The majority of the additional spike mutations in the misclassified B.1 were in common with P.1.
  - 2. A "group specific" mutation, P681H, can be identified in the spike protein of the misclassified genomes.
- It is possible to speculate that these genomes represent a newly emerged lineage, however further investigations are required.
- P.1+P681H was recently added to the ECDC list of Variants Under Monitoring

## **Availability**

- CorGAT is already available through Galaxy at the following link:
   http://corgat.cloud.ba.infn.it/galaxy
- A Galaxy release for CorGAT-tracker is under development.
- Further information about the tools can be found in the respective GitHub repositories:
  - https://github.com/matteo14c/CorGAT (CorGAT)
  - https://github.com/F3rika/CorGAT-tracker (CorGAT-tracker)

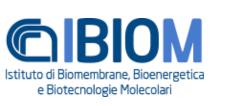

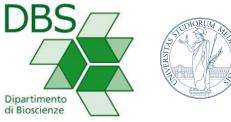

**UNIVERSITÀ DEGLI STUDI DI MILANO** 

# Thank you!

Special thanks to:

- Matteo Chiara
- Federico Zambelli
- Marco Antonio Tangaro Graziano Pesole •
- Pietro Mandreoli
- David S. Horner